## **Variablen**

Für die Programmierung stehen drei Gruppen von Variablen zur Verfügung: Die Benutzer-Variable (global oder lokal), die Konstanten (boolesche, numerische) und die Systemvariable (Messwerte).

## **Benutzervariablen**

Benutzervariablen sind selbst angelegte Variablen, die lokal oder global gehalten werden können. Eine lokale Variable ist nur innerhalb des Programms, in dem sie definiert wurde, wieder abrufbar und kann demnach nur dort (=lokal) verwendet werden. Wird eine Variable global deklariert, ist diese auch in anderen Programmcodes wieder abrufbar und kann auch über das Modbus-Register ausgelesen oder beschrieben werden. Die Auto-Save-Funktion dient zur Abspeicherung des Wertes bei Netzausfall (Persistenz). Benutzervariablen können boolesch (digital 1/0) oder numerisch angelegt werden.

## $\bullet$ **Konstanten**

Konstanten sind feste Werte, mit denen im Programmcode gearbeitet werden kann. Mit einem Doppelklick auf die Variablenbox öffnet sich die Konfigurationsebene, über die der feste Wert vergeben werden kann. Auch hier gibt es die Unterscheidung zwischen boolesch und numerisch. Ausnahme ist die String-Variable: Mit dieser kann ein Text hinterlegt werden.

## **Systemvariablen**

Systemvariablen sind Messwerte, die vom Gerät zu Verfügung gestellt werden. Alle Messdaten sowie errechnete Werte, wie z. B. die Arbeit, sind mit diesen Variablen abrufbar und können im Programmcode verarbeitet werden.

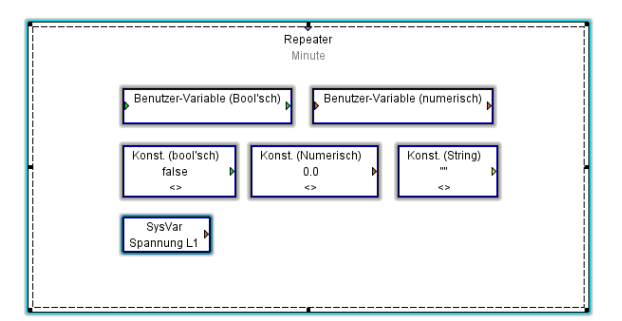